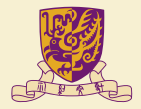

香港中文大學 The Chinese University of Hong Kong

# CENG4480 Lecture 06: Sound Record

### **Bei Yu**

#### [byu@cse.cuhk.edu.hk](mailto:byu@cse.cuhk.edu.hk) (Latest update: October 18, 2017)

Fall 2017

 $QQ$ 

[Timer Configuration](#page-2-0)

[UART Configuration](#page-12-0)

[ADC Configuration](#page-16-0)

[Autocorrelation](#page-20-0)

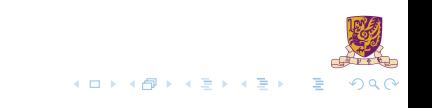

<span id="page-2-0"></span>[Timer Configuration](#page-2-0)

[UART Configuration](#page-12-0)

[ADC Configuration](#page-16-0)

[Autocorrelation](#page-20-0)

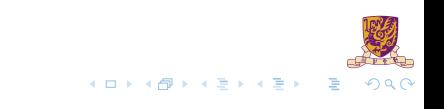

# PC & PR

#### Prescale Counter (PC)

32-bit register which controls division of PCLK. It is incremented on every PCLK.

#### Prescale Register (PR)

32-bit register which specifies the maximum value of PC.

- $\triangleright$  Once PC reaches the value in PR, it will be reset.
- ► **TODO**: Please set the value of PR of timer 0(TOPR) in function "void init\_timer(void)".

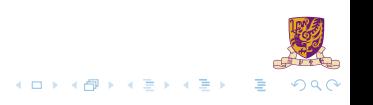

# TC & MR

#### Timer Counter (TC)

32-bit register which is incremented once PC reaches its terminal count.

#### Match Register (MR)

32-bit register whose value is continuously compared to the TC value. When the two values are equal, actions will be triggered automatically.

- $\triangleright$  MR0-MR3 correspond to channel0-channel3.
- In function "void init\_timer(void)",  $TOMRO = 691$ , which means the MR0 of timer 0 is set to 691.

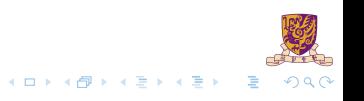

# Relationships among PC & PR & TC

- $\triangleright$  When PC reaches the value stored in PR, TC is incremented
- $\blacktriangleright$  PC is reset on the next PCLK.
- $\blacktriangleright$  When PR = 0, TC increments on every PCLK

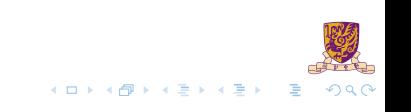

# Relationships among PC & PR & TC

- $\triangleright$  When PC reaches the value stored in PR, TC is incremented
- $\blacktriangleright$  PC is reset on the next PCLK.
- $\triangleright$  When PR = 0, TC increments on every PCLK
- $\triangleright$  When PR = 1, TC increments every 2 PCLKs

Considering that  $PR = 0$ ,  $MR = 691$ , PCLK is 13.824 MHz. Calculate interrupt frequency. How about when  $PR = 2$ ?

# Interrupt Register (IR)

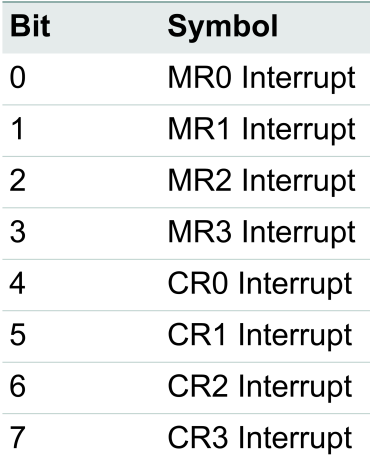

- $\triangleright$  Name: T0IR for timer 0, T1IR for timer 1. (This rule also applies to other timer registers)
- $\triangleright$  Setting corresponding IR bit to 1 will reset the interrupt.
- For example, 'TOIR =  $0 \times 01'$ ' will write "1" to bit [0], which will reset the MR0 interrupt.

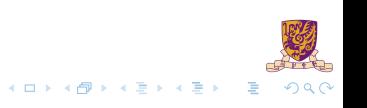

# An Example

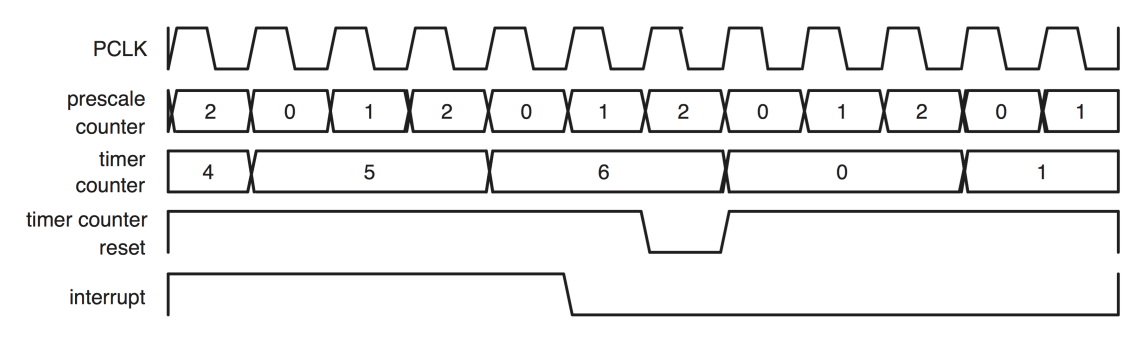

The relation between PR, PC and TC, with PR=2, MR=6

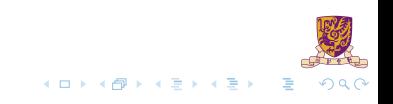

# Match Control Register (MCR)

- $\triangleright$  MCR: 16-bit register which is used to control the operations to be performed when "Match Event" happens.
- $\triangleright$  Bit [0] Bit [2] correspond to MR0. Bit [3] Bit [5] correspond to MR1 and so on.
- $\triangleright$  Bit [13] Bit [15] are not defined.

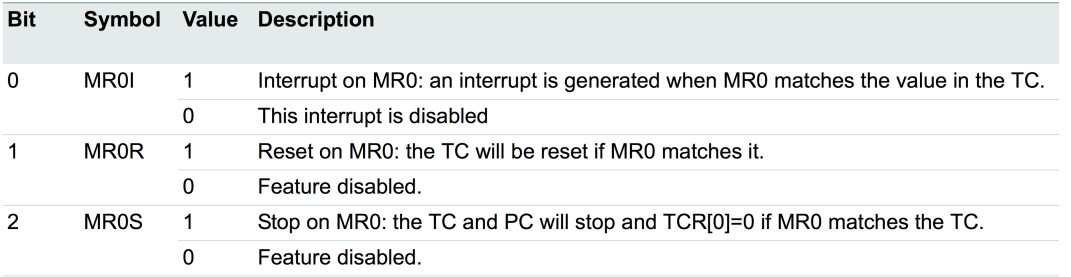

**TODO**: set MCR of timer 0 in the function void init timer(void).

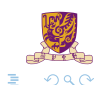

メロトメ 伊 トメ ミトメ ミト

Considering the figure of Timer 0 above, what is the corresponding MCR value?

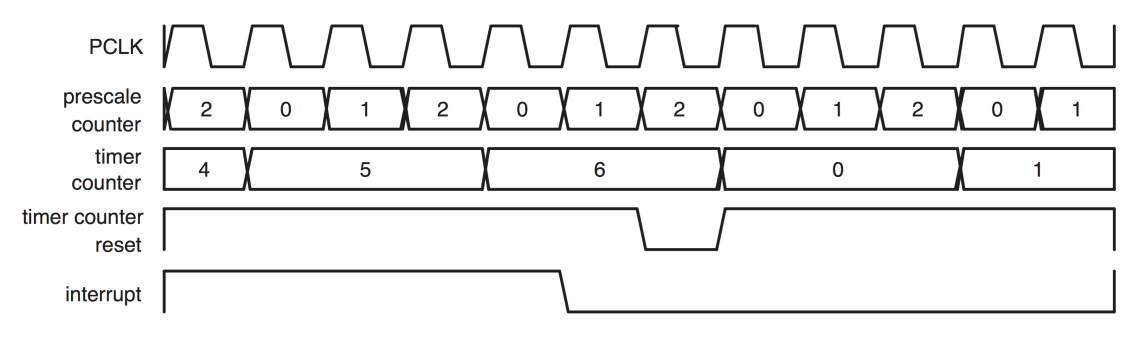

The relation between PR, PC and TC, with PR=2, MR=6

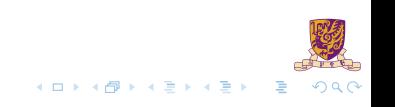

<span id="page-12-0"></span>[Timer Configuration](#page-2-0)

#### [UART Configuration](#page-12-0)

[ADC Configuration](#page-16-0)

[Autocorrelation](#page-20-0)

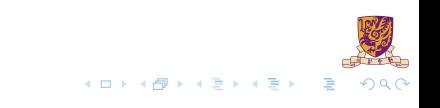

## Divisor Latch Registers: Baudrate Calculation

- $\triangleright$  The U0DLL and U0DLM registers together form a 16 bit divisor.
- $\triangleright$  U0DLL contains the lower 8 bits of the divisor.
- $\triangleright$  U0DLM contains the higher 8 bits of the divisor.

If Fractional Divider Register(refer to datasheet) is not set, the baudrate can be calculated by

$$
UARTO_{baudrate} = \frac{PCLK}{16 \times (256 \times U0DLM + U0DLL)}
$$

In the lab 4, we need to set the baudrate to be 57600. Please set U0DLL and U0DLM in the function void Init\_Serial\_A(void)

# Data Buffer Register & Line Status Register (LSR)

- $\triangleright$  Receiver Buffer Register (RBR): contains the oldest received byte.
- **Figure 1** Transmit Holding Register (THR): contains the newest byte can be written via the bus interface.
- $\triangleright$  LSR is read-only, and provides status information on the TX and RX blocks.
- Bit [0] of LSR indicates whether RBR is empty or not.
- Bit [5] of LSR indicates whether THR is empty or not.

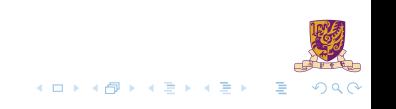

# Data Buffer Register & Line Status Register(LSR)

- $\blacktriangleright$  Remember to check the status of RBR/THR before read/send operation.
- **Based on this, fill in the condition of the "while loop" in the function** char getchar(void) and void sendchar(char ch)

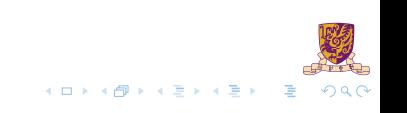

<span id="page-16-0"></span>[Timer Configuration](#page-2-0)

[UART Configuration](#page-12-0)

[ADC Configuration](#page-16-0)

[Autocorrelation](#page-20-0)

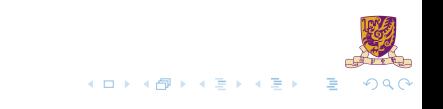

# A/D Control Register(ADCR)

ADCR is used for setting configuration.

- $\triangleright$  Bit [7:0]: SEL field selects which pins are sampled.
- $\triangleright$  Bit [15:8]: CLKDIV determines how much the PCLK is divided by. The divided clk is used for AD conversion.
- $\triangleright$  Bit [21]: PDN selects the ADC mode.
- $\triangleright$  Bit [26:24]: START determines when to start conversion.

# Example

In the function "unsigned char read\_sensor(int channel)"

- $\triangleright$  ADCR=0x1 < channel: sets value 0 to the bit [0], which means pin 0 is used for sampling.
- $\triangleright$  ADCR = 0x1200200: bit [9], bit [21], bit [24] are set to 1, which define CLKDIV =  $0x02 \rightarrow$  sampling rate =  $\frac{PCLK}{2}$  $PDN = 1, \rightarrow$  operational mode  $STAT = 001$ ,  $\rightarrow$  start conversion now

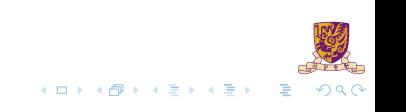

ADDRs have 32-bit which include the ADC result and the ADC completion flags.

- $\triangleright$  Bit [15:6]: 10 bits ADC result.
- $\triangleright$  Bit [31]: Completion flag. '1' indicates ADC is completed.

Please write codes to extract the ADC result in the same function. For simplicity, you just need to extract bit [15:8] of ADDR in this lab.

<span id="page-20-0"></span>[Timer Configuration](#page-2-0)

[UART Configuration](#page-12-0)

[ADC Configuration](#page-16-0)

[Autocorrelation](#page-20-0)

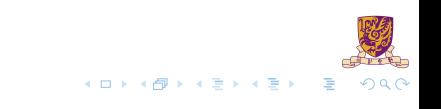

# Fundamental Frequency

- In The *fundamental frequency*  $f_0$  is the lowest frequency of a periodic waveform.
- $\blacktriangleright$  The period of fundamental frequency is  $t_0=\frac{1}{f_0}$
- $\blacktriangleright$  The term "lag" denotes the period expressed in samples:  $j = t_0 \times f_s$ , where  $f_s$  is sampling frequency.

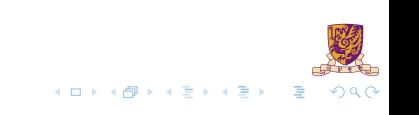

## Fundamental Frequency Detection–Autocorrelation Function

Given a discrete signal *x<sup>n</sup>* and the mean value *m*, autocorrelation *R* at lag *j* is defined as:

$$
R(j) = \sum_{n} (x_n - m)(x_{n-j} - m)
$$

- ► The  $x_{n-i}$  can be seen as signal  $x_n$  with a delay *j*.
- $\blacktriangleright$  The larger *R* is, the more they "match".
- $\blacktriangleright$  When  $j = 0$ , autocorrelation reaches the maximum, because they are exactly matched.
- $\blacktriangleright$  But  $j = 0$  indicates the signal is not periodic, which is not considered, so we need find  $j > 0$  that maximizes R.

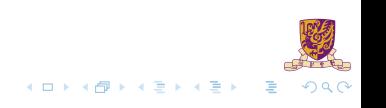

### Autocorrelation

$$
R(j) = \sum_{n} (x_n - m)(x_{n-j} - m)
$$

You are going to calculate the *R* based on the codes in the report. Try these 2 ways and to see if there are any differences:

1. 
$$
m =
$$
 mean value of X

2.  $m =$  minimum value of X

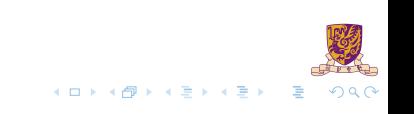

<span id="page-24-0"></span>[Timer Configuration](#page-2-0)

[UART Configuration](#page-12-0)

[ADC Configuration](#page-16-0)

[Autocorrelation](#page-20-0)

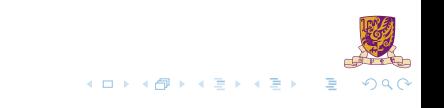

# CCLK & PCLK

▶ CCLK: ARM processor clock frequency. The value is defined by oscillator output frequency  $F_{\text{OSC}}$  and register PLLCFG

▶ PCLK: peripheral clock. The value is defined by CCLK and register APBDIV.

► In lab 4, PCLK = 
$$
\frac{F_{\text{OSC}} \times 5}{4}
$$
.

20 / 21

### Reminder

- In Note that the initial value of the register is set by the file "startup.s", which is the initialization file of the software you use.
- $\blacktriangleright$  The initial value may be a little different from its reset value.

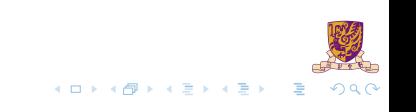